# XY Plotter V2.0 User Guide – mDraw Version 1.0

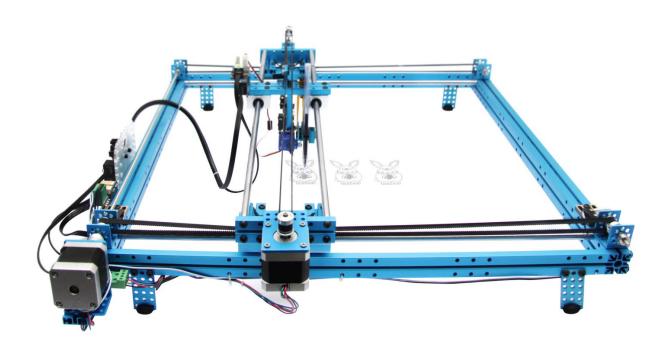

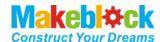

## Content

| 1. | Before Get Start                        | i    |
|----|-----------------------------------------|------|
|    |                                         |      |
| 2. | Part List                               |      |
| 3. | Introduction                            | 1    |
| 1  | . XY Plotter V2.0                       | 1    |
| 2  | . mDraw                                 | 1    |
| 4. | How to Assemble XY Plotter V2.0         | 2    |
| 5. | mDraw                                   | . 26 |
| 1  | . Introduction of mDraw                 | . 26 |
| 2  | . Installation                          | . 26 |
| 3  | Button Function in Main UI              | . 26 |
| 4  | Setting                                 | . 27 |
| 6. | Samples for Software mDraw and Inkscape | . 29 |
| 7. | FAOs                                    | .31  |

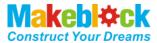

#### 1. Before Get Start

#### 1. Hardware:

XY Plotter V2.0 Kit

#### 2. XY Plotter V2.0 Assembly instructions

#### 3. Software:

a. Must have:

mDraw for Windows
mDraw for Mac

**Inksape** 

#### b. Optional:

Arduino IDE

<u>Makeblock Windows Mainboard Driver</u> (PS: Please download driver for Mac OS system at our website)

Note:mDraw is best for Makeblock Orion mainboard, it also supports Arduino Leonardo/Uno mainboard, for which need to upload firmware by Arduino IDE firstly. Please download the firmware at <u>Here</u>.

#### Tip 1

For the accuracy of your XY Plotter V2.0, please strictly follow the assemble instruction, and carefully adjust your robot. Please pay attention to the position of axles, transmission parts, servo arm, and the levelness of robot.

#### Tip 2

Pictures in this article is only for reference. Specifications and software are subject to change without notice, please pay attention to our website <a href="http://www.makeblock.cc">http://www.makeblock.cc</a>.

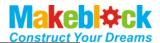

## 2. Part List

## XY Plotter V2.0 Part lists

| 8         Beam2424-504         2           9         Plate 3x6         5           10         Belt Connector         3           11         Cuttable Linkage 3         6           12         Bracket 3x3         2           13         Bracket U1         5           14         42BYG Stepper Motor Bracket         2           15         9g Micro Servo Pack         1           16         42BYG Stepper Motor         2           17         Timing Pulley18T         6           18         Open-end Timing Belt (1.3m)         3           19         Threaded Shaft 4x39mm         1           20         D Shaft 4x56mm         2           21         Linear Motion Shaft D4x80mm         1           22         Linear Motion Shaft D4x80mm         1           23         Linear Motion Shaft D8X496mm         4           24         Shaft Collar 4mm         10           25         Flexible coupling 4x4mm         1           26         Linear Motion Slide Unit 8mm         6           27         Flange Bearing 4x8x3mm         10           28         Cross &2.5mm HEX Screwdriver         1           37                                                                                                    | 1  | Beam 0824-16                 | 1  | 30 | Wrench 7mm&5mm          |
|----------------------------------------------------------------------------------------------------|----|------------------------------|----|----|-------------------------|
| 4         Beam 0824-96         4           5         Beam 0824-112         2           6         Beam 0824-496         2           7         Beam 0808-072         1           8         Beam2424-504         2           9         Plate 3x6         5           10         Belt Connector         3           11         Cuttable Linkage 3         6           12         Bracket 3x3         2           13         Bracket U1         5           14         42BYG Stepper Motor Bracket         2           15         9g Micro Servo Pack         1           16         42BYG Stepper Motor         2           17         Timing Pulley18T         6           18         Open-end Timing Belt (1.3m)         3           19         Threaded Shaft 4x39mm         1           20         D Shaft 4x56mm         2           21         Linear Motion Shaft D4x80mm         1           22         Linear Motion Shaft D8X496mm         4           24         Shaft Collar 4mm         10           25         Flexible coupling 4x4mm         1           26         Linear Motion Slide Unit 8mm         6 <td>2</td> <td>Beam 0824-48</td> <td>4</td> <td>31</td> <td>Screw M4x8</td>                                                                                                    | 2  | Beam 0824-48                 | 4  | 31 | Screw M4x8              |
| 5         Beam 0824-112         2           6         Beam 0824-496         2           7         Beam 0808-072         1           8         Beam2424-504         2           9         Plate 3x6         5           10         Belt Connector         3           11         Cuttable Linkage 3         6           12         Bracket 3x3         2           13         Bracket U1         5           14         42BYG Stepper Motor Bracket         2           15         9g Micro Servo Pack         1           16         42BYG Stepper Motor         2           17         Timing Pulley18T         6           18         Open-end Timing Belt (1.3m)         3           19         Threaded Shaft 4x39mm         1           20         D Shaft 4x56mm         2           21         Linear Motion Shaft D4x80mm         1           22         Linear Motion Shaft D4x80mm         1           23         Linear Motion Shaft D8X496mm         4           24         Shaft Collar 4mm         10           25         Flexible coupling 4x4mm         1           26         Linear Motion Slide Unit 8mm                                                                                                    | 3  | Beam 0824-80                 | 1  | 32 | Screw M4x14             |
| 6         Beam 08024-496         2           7         Beam 0808-072         1           8         Beam 2424-504         2           9         Plate 3x6         5           10         Belt Connector         3           11         Cuttable Linkage 3         6           12         Bracket 3x3         2           13         Bracket U1         5           14         42BYG Stepper Motor Bracket         2           15         9g Micro Servo Pack         1           16         42BYG Stepper Motor         2           17         Timing Pulley18T         6           18         Open-end Timing Belt (1.3m)         3           19         Threaded Shaft 4x39mm         1           20         D Shaft 4x56mm         2           21         Linear Motion Shaft D4x80mm         1           22         Linear Motion Shaft D4x80mm         1           23         Linear Motion Shaft D8X496mm         4           24         Shaft Collar 4mm         10           25         Flexible coupling 4x4mm         1           26         Linear Motion Slide Unit 8mm         6           27         Flange Bearing 4                                                                                                    | 4  | Beam 0824-96                 | 4  | 33 | Screw M4x16             |
| 7         Beam 0808-072         1         36         Countersunk Screw M3: 37         Headless Set Screw M3: 37         Headless Set Screw M3: 38         Nut M4         39         Plastic Rivet R4060         10         Belt Connector         3         38         Nut M4         39         Plastic Rivet R4060         10         12         Bracket 3x3         2         40         Plastic Rivet R4100         14         Plastic Rivet R4100         14         Plastic Rivet R4100         14         14         Plastic Rivet R4100         14         15         14         Plastic Rivet R4100         14         14         Plastic Rivet R4100         14         14         18         14         Plastic Rivet R4100         14         14         18         14         18         14         18         16         18         16         16         18         16         16         16         16         16         16         16         16         16         16         16         16         16         16         16         16         16         16         16         16         16         16         16         16         16         16         16         16         16         16         16         16         16         16         16 <td>5</td> <td>Beam 0824-112</td> <td>2</td> <td>34</td> <td>Screw M4x22</td> | 5  | Beam 0824-112                | 2  | 34 | Screw M4x22             |
| 8         Beam2424-504         2           9         Plate 3x6         5           10         Belt Connector         3           11         Cuttable Linkage 3         6           12         Bracket 3x3         2           13         Bracket U1         5           14         42BYG Stepper Motor Bracket         2           15         9g Micro Servo Pack         1           16         42BYG Stepper Motor         2           17         Timing Pulley18T         6           18         Open-end Timing Belt (1.3m)         3           19         Threaded Shaft 4x39mm         1           20         D Shaft 4x56mm         2           21         Linear Motion Shaft D4x80mm         1           22         Linear Motion Shaft D4x80mm         1           23         Linear Motion Shaft D8X496mm         4           24         Shaft Collar 4mm         10           25         Flexible coupling 4x4mm         1           26         Linear Motion Slide Unit 8mm         6           27         Flange Bearing 4x8x3mm         10           28         Cross &2.5mm HEX Screwdriver         1           37                                                                                                    | 6  | Beam 0824-496                | 2  | 35 | Screw M4x30             |
| 9         Plate 3x6         5           10         Belt Connector         3           11         Cuttable Linkage 3         6           12         Bracket 3x3         2           13         Bracket U1         5           14         42BYG Stepper Motor Bracket         2           15         9g Micro Servo Pack         1           16         42BYG Stepper Motor         2           17         Timing Pulley18T         6           18         Open-end Timing Belt (1.3m)         3           19         Threaded Shaft 4x39mm         1           20         D Shaft 4x56mm         2           21         Linear Motion Shaft D4x80mm         1           22         Linear Motion Shaft D4x80mm         1           23         Linear Motion Shaft D8X496mm         4           24         Shaft Collar 4mm         10           25         Flexible coupling 4x4mm         1           26         Linear Motion Slide Unit 8mm         6           27         Flange Bearing 4x8x3mm         10           28         Cross &2.5mm HEX Screwdriver         1           38         Nut M4         39           41                                                                                                    | 7  | Beam 0808-072                | 1  | 36 | Countersunk Screw M3x8  |
| 10         Belt Connector         3           11         Cuttable Linkage 3         6           12         Bracket 3x3         2           13         Bracket U1         5           14         42BYG Stepper Motor Bracket         2           15         9g Micro Servo Pack         1           16         42BYG Stepper Motor         2           17         Timing Pulley18T         6           18         Open-end Timing Belt (1.3m)         3           19         Threaded Shaft 4x39mm         1            20         D Shaft 4x56mm         2           21         Linear Motion Shaft D4x80mm         1           22         Linear Motion Shaft D4x512mm         1           23         Linear Motion Shaft D8X496mm         4           24         Shaft Collar 4mm         10           25         Flexible coupling 4x4mm         1           26         Linear Motion Slide Unit 8mm         6           27         Flange Bearing 4x8x3mm         10           28         Cross &2.5mm HEX Screwdriver         1           39         Plastic Rivet R4060           41         Plastic Rivet R4060           42         Me Baseb                                                                                                    | 8  | Beam2424-504                 | 2  | 37 | Headless Set Screw M3x5 |
| 11         Cuttable Linkage 3         6           12         Bracket 3x3         2           13         Bracket U1         5           14         42BYG Stepper Motor Bracket         2           15         9g Micro Servo Pack         1           16         42BYG Stepper Motor         2           17         Timing Pulley18T         6           18         Open-end Timing Belt (1.3m)         3           19         Threaded Shaft 4x39mm         1           20         D Shaft 4x56mm         2           21         Linear Motion Shaft D4x80mm         1           22         Linear Motion Shaft D4x80mm         1           23         Linear Motion Shaft D8X496mm         4           24         Shaft Collar 4mm         10           25         Flexible coupling 4x4mm         1           26         Linear Motion Slide Unit 8mm         6           27         Flange Bearing 4x8x3mm         10           28         Cross &2.5mm HEX Screwdriver         1    40     Plastic Rivet R4100           41         Plastic Rivet R4100           42         Me Baseboard 1.0           43         Rubber band                                                                                                    | 9  | Plate 3x6                    | 5  | 38 | Nut M4                  |
| 12         Bracket 3x3         2         41         Plastic Ring 4x7x2mm           13         Bracket U1         5         42         Nylon Cable Ties           14         42BYG Stepper Motor Bracket         2         43         Rubber band           15         9g Micro Servo Pack         1         44         Gasket           16         42BYG Stepper Motor         2         45         Me Baseboard 1.0           17         Timing Pulley18T         6         Me Stepper Motor Drive           18         Open-end Timing Belt (1.3m)         3         47         Me Micro Switch B           19         Threaded Shaft 4x39mm         1         48         Me RJ25 Adapter           20         D Shaft 4x56mm         2         Wall Adapter Power           12VDC         50         6P6C RJ25 cable-20cm           21         Linear Motion Shaft D4x80mm         4           22         Linear Motion Shaft D8X496mm         4           23         Linear Motion Shaft D8X496mm         4           24         Shaft Collar 4mm         10           25         Flexible coupling 4x4mm         1           26         Linear Motion Slide Unit 8mm         6           27         Flang                                                                                                    | 10 | Belt Connector               | 3  | 39 | Plastic Rivet R4060     |
| 13         Bracket U1         5         42         Nylon Cable Ties           14         42BYG Stepper Motor Bracket         2         43         Rubber band         44         Gasket           16         42BYG Stepper Motor         2         45         Me Baseboard 1.0         46         Me Stepper Motor Drive         46         Me Stepper Motor Drive         47         Me Micro Switch B         47         Me Micro Switch B         48         Me RJ25 Adapter         49         Wall Adapter Power 12VDC         49         Wall Adapter Power 12VDC         50         6P6C RJ25 cable-20cm         51         6P6C RJ25 cable-35cm         51         6P6C RJ25 cable-35cm         52         6P6C RJ25 cable-50cm         53         USB 2.0 A-Male to M Cable         53         USB 2.0 A-Male to M Cable         54         Micro Switch Cable-90         55         Base Bracket B         56         XY QR Code Card         57         Packing Case         57         Packing Case                                                                                                    | 11 | Cuttable Linkage 3           | 6  | 40 | Plastic Rivet R4100     |
| 14         42BYG Stepper Motor Bracket         2           15         9g Micro Servo Pack         1           16         42BYG Stepper Motor         2           17         Timing Pulley18T         6           18         Open-end Timing Belt (1.3m)         3           19         Threaded Shaft 4x39mm         1           20         D Shaft 4x56mm         2           21         Linear Motion Shaft D4x80mm         1           22         Linear Motion Shaft D4x80mm         1           22         Linear Motion Shaft D4x512mm         1           23         Linear Motion Shaft D8X496mm         4           24         Shaft Collar 4mm         10           25         Flexible coupling 4x4mm         1           26         Linear Motion Slide Unit 8mm         6           27         Flange Bearing 4x8x3mm         10           28         Cross &2.5mm HEX Screwdriver         1           43         Rubber band           44         Gasket           45         Me Baseboard 1.0           47         Me Micro Switch B           48         Me RJ25 Adapter           50         6P6C RJ25 cable-20cm           51                                                                                                    | 12 | Bracket 3x3                  | 2  | 41 | Plastic Ring 4x7x2mm    |
| 15         9g Micro Servo Pack         1         44         Gasket           16         42BYG Stepper Motor         2         45         Me Baseboard 1.0           17         Timing Pulley18T         6         46         Me Stepper Motor Drive           18         Open-end Timing Belt (1.3m)         3         47         Me Micro Switch B           19         Threaded Shaft 4x39mm         1         48         Me RJ25 Adapter           20         D Shaft 4x56mm         2         49         Wall Adapter Power           12VDC         50         6P6C RJ25 cable-20cm           21         Linear Motion Shaft D4x80mm         1         51         6P6C RJ25 cable-30cm           23         Linear Motion Shaft D8X496mm         4         52         6P6C RJ25 cable-50cm           24         Shaft Collar 4mm         10         53         USB 2.0 A-Male to M           25         Flexible coupling 4x4mm         1         54         Micro Switch Cable-90           26         Linear Motion Slide Unit 8mm         6         55         Base Bracket B           27         Flange Bearing 4x8x3mm         10         56         XY QR Code Card           28         Cross &2.5mm HEX Screwdriver         1         57 <td>13</td> <td>Bracket U1</td> <td>5</td> <td>42</td> <td>Nylon Cable Ties</td>                    | 13 | Bracket U1                   | 5  | 42 | Nylon Cable Ties        |
| 16         42BYG Stepper Motor         2         45         Me Baseboard 1.0           17         Timing Pulley18T         6         Me Stepper Motor Drive           18         Open-end Timing Belt (1.3m)         3         47         Me Micro Switch B           19         Threaded Shaft 4x39mm         1         48         Me RJ25 Adapter           20         D Shaft 4x56mm         2         Wall Adapter Power           12VDC         50         6P6C RJ25 cable-20cm           21         Linear Motion Shaft D4x512mm         1           23         Linear Motion Shaft D8X496mm         4           24         Shaft Collar 4mm         10           25         Flexible coupling 4x4mm         1           26         Linear Motion Slide Unit 8mm         6           27         Flange Bearing 4x8x3mm         10           28         Cross &2.5mm HEX Screwdriver         1           45         Me Baseboard 1.0           46         Me Stepper Motor Drive           47         Wall Adapter Power           51         6P6C RJ25 cable-35cm           52         6P6C RJ25 cable-35cm           53         USB 2.0 A-Male to M           55         Base Bracket B                                                                                                    | 14 | 42BYG Stepper Motor Bracket  | 2  | 43 | Rubber band             |
| 17 Timing Pulley18T 6 18 Open-end Timing Belt (1.3m) 3 19 Threaded Shaft 4x39mm 1 48 Me RJ25 Adapter 20 D Shaft 4x56mm 2 49 Wall Adapter Power 12VDC 21 Linear Motion Shaft D4x80mm 1 50 6P6C RJ25 cable-20cm 22 Linear Motion Shaft D8X496mm 4 23 Linear Motion Shaft D8X496mm 4 51 6P6C RJ25 cable-35cm 52 6P6C RJ25 cable-50cm 53 USB 2.0 A-Male to M Cable 54 Micro Switch Cable-90 55 Base Bracket B 56 XY QR Code Card 57 Packing Case                                                                                                    | 15 | 9g Micro Servo Pack          | 1  | 44 | Gasket                  |
| 18 Open-end Timing Belt (1.3m) 19 Threaded Shaft 4x39mm 10 D Shaft 4x56mm 20 D Shaft 4x56mm 21 Linear Motion Shaft D4x80mm 22 Linear Motion Shaft D4x512mm 23 Linear Motion Shaft D8X496mm 24 Shaft Collar 4mm 25 Flexible coupling 4x4mm 26 Linear Motion Slide Unit 8mm 27 Flange Bearing 4x8x3mm 28 Cross &2.5mm HEX Screwdriver 20 D Shaft 4x39mm 1                                                                                                    | 16 | 42BYG Stepper Motor          | 2  | 45 | Me Baseboard 1.0        |
| 19 Threaded Shaft 4x39mm 1 20 D Shaft 4x56mm 2 2 Wall Adapter Power 12VDC 21 Linear Motion Shaft D4x80mm 1 50 6P6C RJ25 cable-20cm 22 Linear Motion Shaft D4x512mm 1 51 6P6C RJ25 cable-35cm 23 Linear Motion Shaft D8X496mm 4 52 6P6C RJ25 cable-50cm 24 Shaft Collar 4mm 10 53 USB 2.0 A-Male to M Cable 25 Flexible coupling 4x4mm 1 54 Micro Switch Cable-90 26 Linear Motion Slide Unit 8mm 6 27 Flange Bearing 4x8x3mm 10 28 Cross &2.5mm HEX Screwdriver 1 57 Packing Case                                                                                                    | 17 | Timing Pulley18T             | 6  | 46 | Me Stepper Motor Driver |
| 20 D Shaft 4x56mm 2 49 Wall Adapter Power 12VDC 21 Linear Motion Shaft D4x80mm 1 50 6P6C RJ25 cable-20cm 22 Linear Motion Shaft D8X496mm 4 51 6P6C RJ25 cable-35cm 23 Linear Motion Shaft D8X496mm 4 52 6P6C RJ25 cable-50cm 24 Shaft Collar 4mm 10 53 USB 2.0 A-Male to M Cable 25 Flexible coupling 4x4mm 1 54 Micro Switch Cable-90 55 Base Bracket B 27 Flange Bearing 4x8x3mm 10 56 XY QR Code Card 28 Cross &2.5mm HEX Screwdriver 1 57 Packing Case                                                                                                    | 18 | Open-end Timing Belt (1.3m)  | 3  | 47 | Me Micro Switch B       |
| 12VDC                                                                                                    | 19 | Threaded Shaft 4x39mm        | 1  | 48 | Me RJ25 Adapter         |
| 21Linear Motion Shaft D4x80mm1506P6C RJ25 cable-20cm22Linear Motion Shaft D4x512mm1516P6C RJ25 cable-35cm23Linear Motion Shaft D8X496mm4526P6C RJ25 cable-50cm24Shaft Collar 4mm1053USB 2.0 A-Male to M<br>Cable25Flexible coupling 4x4mm154Micro Switch Cable-9026Linear Motion Slide Unit 8mm655Base Bracket B27Flange Bearing 4x8x3mm1056XY QR Code Card28Cross &2.5mm HEX Screwdriver157Packing Case                                                                                                    | 20 | D Shaft 4x56mm               | 2  | 49 | Wall Adapter Power      |
| 22Linear Motion Shaft D4x512mm123Linear Motion Shaft D8X496mm424Shaft Collar 4mm1025Flexible coupling 4x4mm126Linear Motion Slide Unit 8mm627Flange Bearing 4x8x3mm1028Cross &2.5mm HEX Screwdriver1    516P6C RJ25 cable-35cm   526P6C RJ25 cable-50cm   53USB 2.0 A-Male to M   Cable54   55Base Bracket B   56XY QR Code Card   57Packing Case                                                                                                    |    |                              |    |    | 12VDC                   |
| 23 Linear Motion Shaft D8X496mm 4 24 Shaft Collar 4mm 10 25 Flexible coupling 4x4mm 1 26 Linear Motion Slide Unit 8mm 6 27 Flange Bearing 4x8x3mm 10 28 Cross &2.5mm HEX Screwdriver 1 26 Linear Motion Slide Unit 8mm 55 Base Bracket B 56 XY QR Code Card 57 Packing Case                                                                                                    | 21 | Linear Motion Shaft D4x80mm  | 1  | 50 | 6P6C RJ25 cable-20cm    |
| 24 Shaft Collar 4mm 10 53 USB 2.0 A-Male to M Cable 25 Flexible coupling 4x4mm 1 54 Micro Switch Cable-90 26 Linear Motion Slide Unit 8mm 27 Flange Bearing 4x8x3mm 10 58 XY QR Code Card 28 Cross &2.5mm HEX Screwdriver 1 57 Packing Case                                                                                                    | 22 | Linear Motion Shaft D4x512mm | 1  | 51 | 6P6C RJ25 cable-35cm    |
| Cable     Cable                                                                                                    | 23 | Linear Motion Shaft D8X496mm | 4  | 52 | 6P6C RJ25 cable-50cm    |
| 25Flexible coupling 4x4mm154Micro Switch Cable-9026Linear Motion Slide Unit 8mm655Base Bracket B27Flange Bearing 4x8x3mm1056XY QR Code Card28Cross &2.5mm HEX Screwdriver157Packing Case                                                                                                    | 24 | Shaft Collar 4mm             | 10 | 53 | USB 2.0 A-Male to Mich  |
| 26 Linear Motion Slide Unit 8mm 6 55 Base Bracket B 27 Flange Bearing 4x8x3mm 10 56 XY QR Code Card 57 Packing Case                                                                                                    |    |                              |    |    | Cable                   |
| 27Flange Bearing 4x8x3mm1056XY QR Code Card28Cross &2.5mm HEX Screwdriver157Packing Case                                                                                                    | 25 | Flexible coupling 4x4mm      | 1  | 54 | Micro Switch Cable-90ci |
| 28 Cross &2.5mm HEX Screwdriver 1 57 Packing Case                                                                                                    | 26 | Linear Motion Slide Unit 8mm | 6  | 55 | Base Bracket B          |
|                                                                                                    | 27 | Flange Bearing 4x8x3mm       | 10 | 56 | XY QR Code Card         |
| 20 HEV Allen Vey 1 5 mm                                                                                                    | 28 | Cross &2.5mm HEX Screwdriver | 1  | 57 | Packing Case            |
| 29   TEA Allen Key 1.5mm   2                                                                                                    | 29 | HEX Allen Key 1.5mm          | 2  |    |                         |

| 30 | Wrench 7mm&5mm                 | 1  |
|----|--------------------------------|----|
| 31 | Screw M4x8                     | 36 |
| 32 | Screw M4x14                    | 30 |
| 33 | Screw M4x16                    | 28 |
| 34 | Screw M4x22                    | 12 |
| 35 | Screw M4x30                    | 18 |
| 36 | Countersunk Screw M3x8         | 10 |
| 37 | Headless Set Screw M3x5        | 26 |
| 38 | Nut M4                         | 50 |
| 39 | Plastic Rivet R4060            | 16 |
| 40 | Plastic Rivet R4100            | 6  |
| 41 | Plastic Ring 4x7x2mm           | 20 |
| 42 | Nylon Cable Ties               | 30 |
| 43 | Rubber band                    | 5  |
| 44 | Gasket                         | 4  |
| 45 | Me Baseboard 1.0               | 1  |
| 46 | Me Stepper Motor Driver        | 2  |
| 47 | Me Micro Switch B              | 4  |
| 48 | Me RJ25 Adapter                | 3  |
| 49 | Wall Adapter Power Supply -    | 1  |
|    | 12VDC                          |    |
| 50 | 6P6C RJ25 cable-20cm           | 2  |
| 51 | 6P6C RJ25 cable-35cm           | 1  |
| 52 | 6P6C RJ25 cable-50cm           | 2  |
| 53 | USB 2.0 A-Male to Micro B-Male | 1  |
|    | Cable                          |    |
| 54 | Micro Switch Cable-90cm        | 1  |
| 55 | Base Bracket B                 | 1  |
| 56 | XY QR Code Card                | 1  |
| 57 | Packing Case                   | 1  |
|    |                                |    |
|    |                                |    |

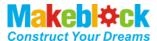

#### 3. Introduction

#### 1. XY Plotter V2.0

XY Plotter is a drawing robot based on Makeblock platform, precision is 0.1mm, working area is 310mm $\times 390$ mm. Besides the well-designed hardware, we designed a software for XY Plotter 2.0 – mDraw.

#### 2. mDraw

mDraw is a host computer software originally designed for 4-in-1 drawing robot mDrawBot, we developed the compatibility with XY Plotter 2.0 Servo mode and Laser mode.

mDraw Main UI

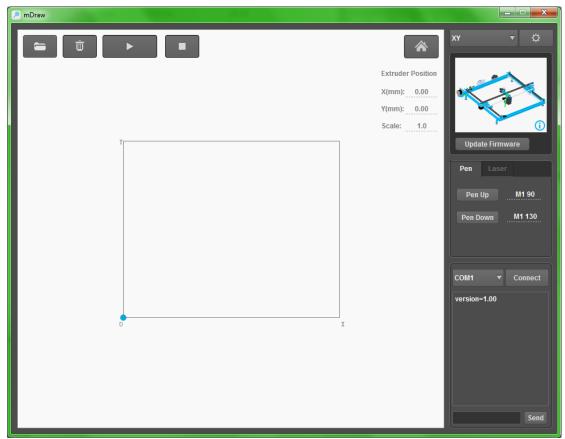

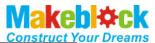

### 4. How to Assemble XY Plotter V2.0

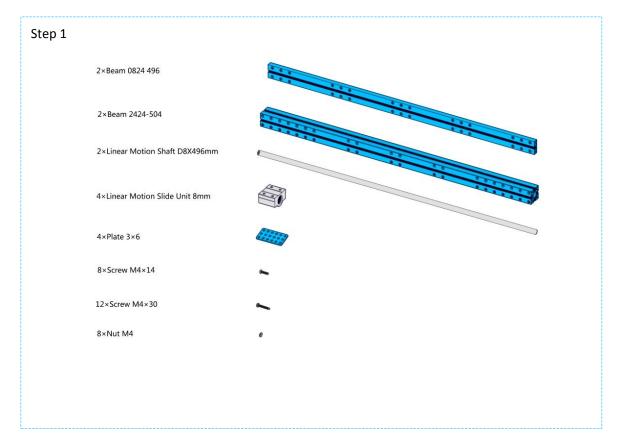

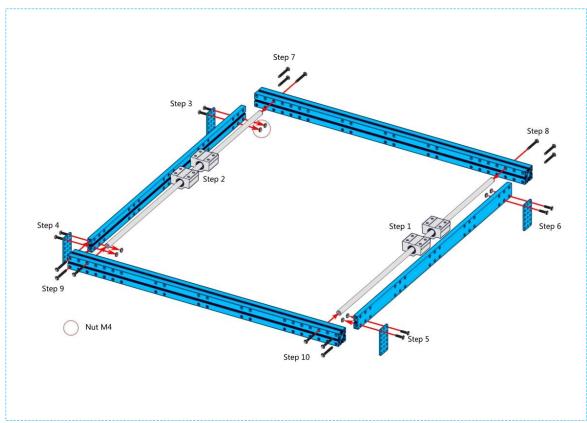

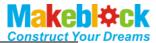

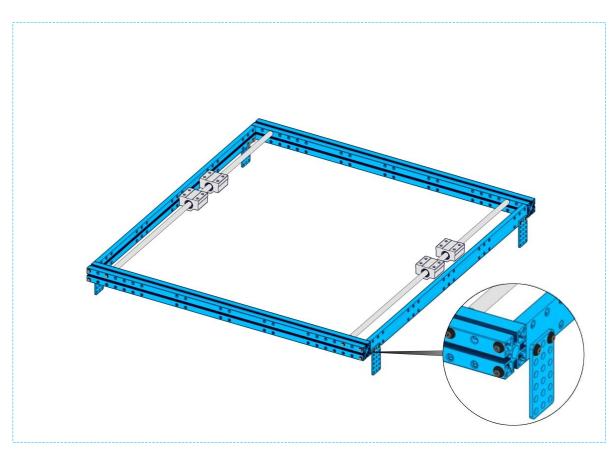

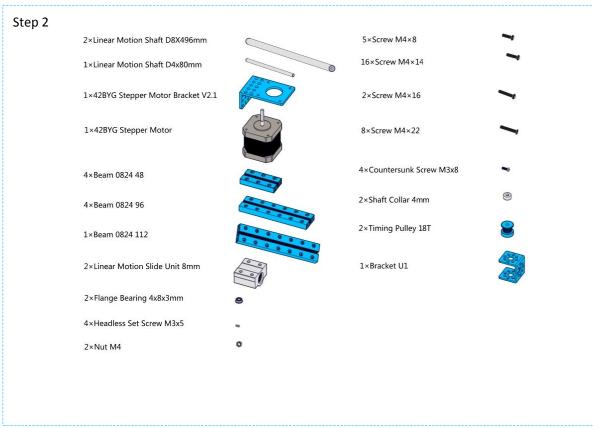

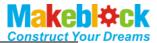

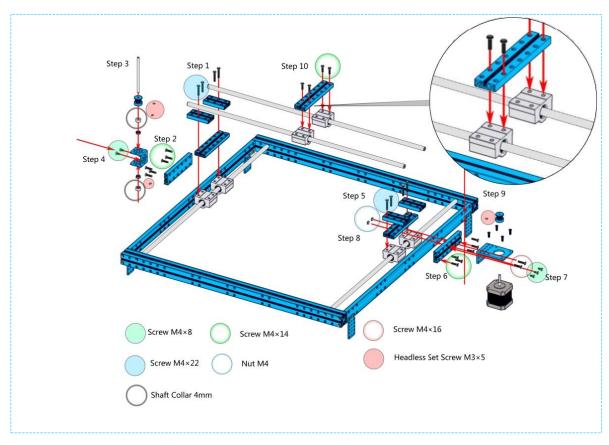

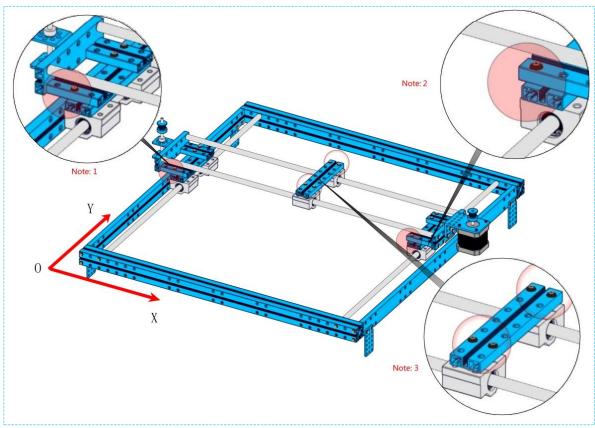

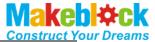

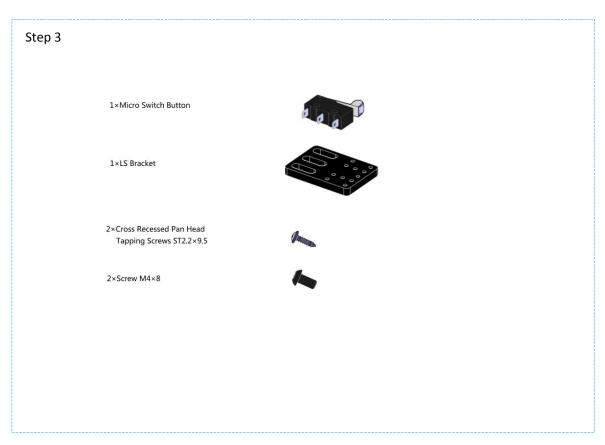

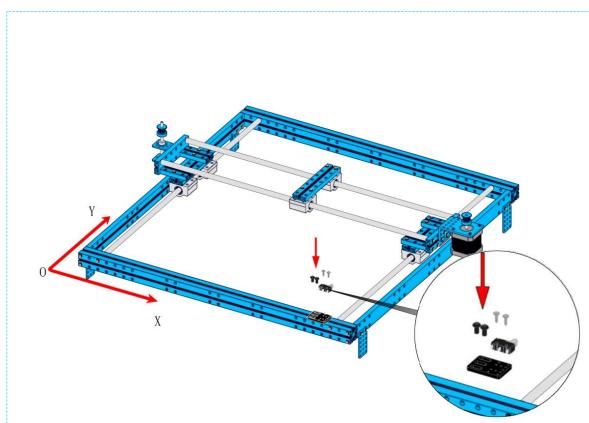

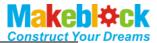

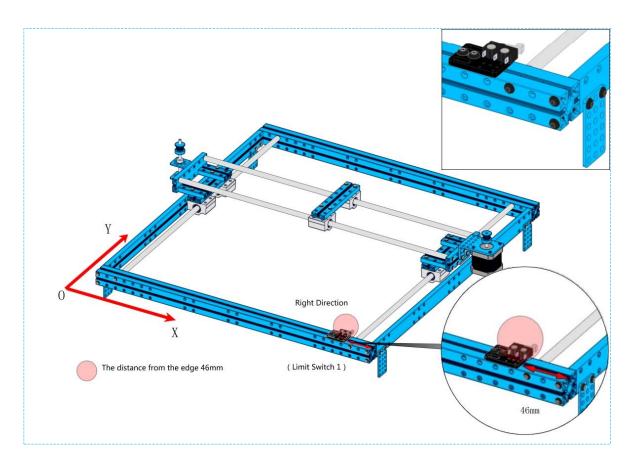

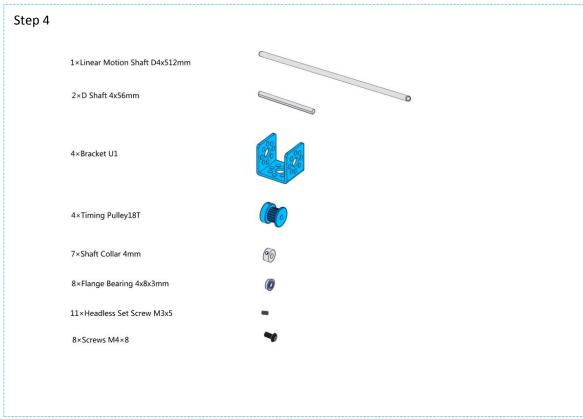

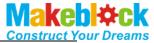

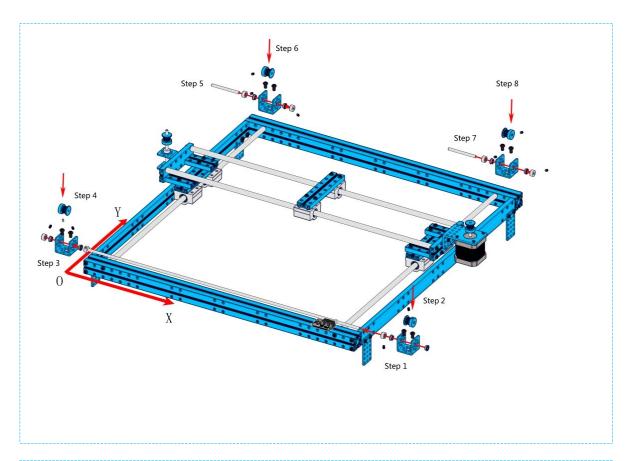

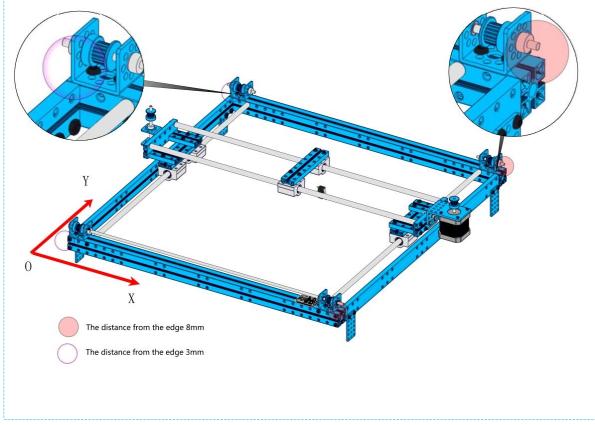

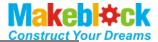

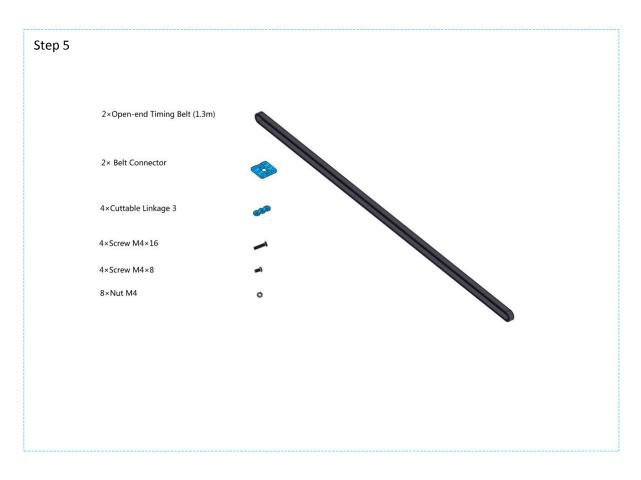

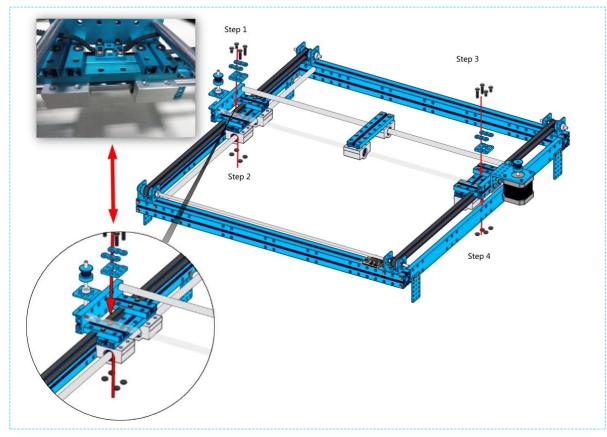

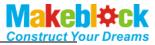

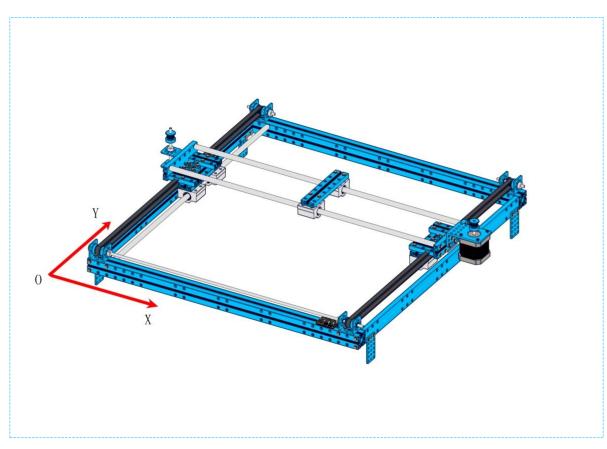

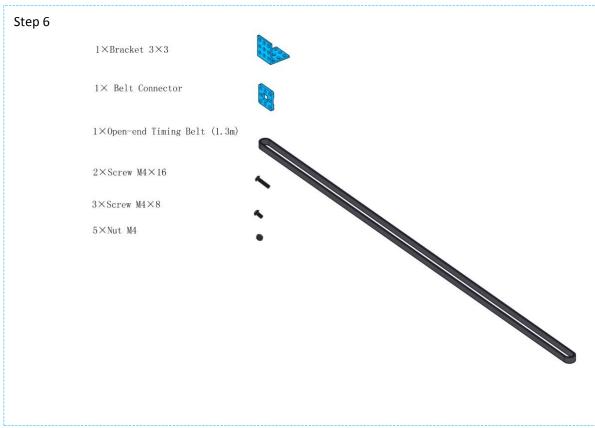

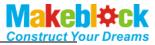

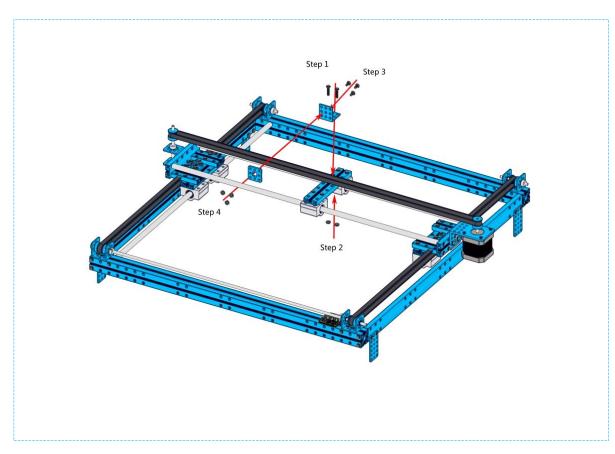

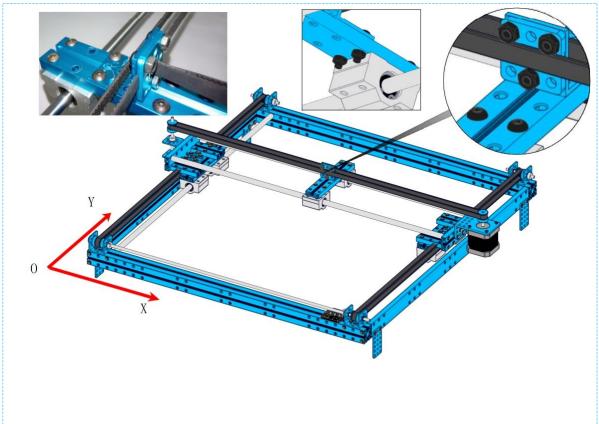

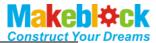

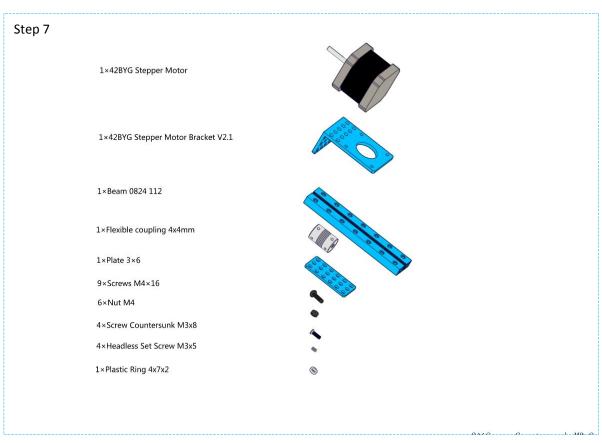

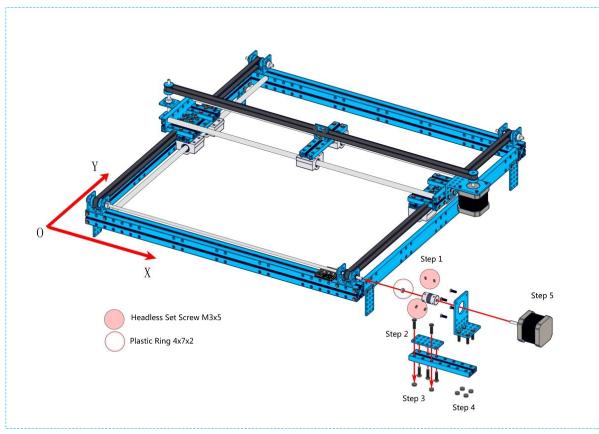

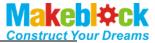

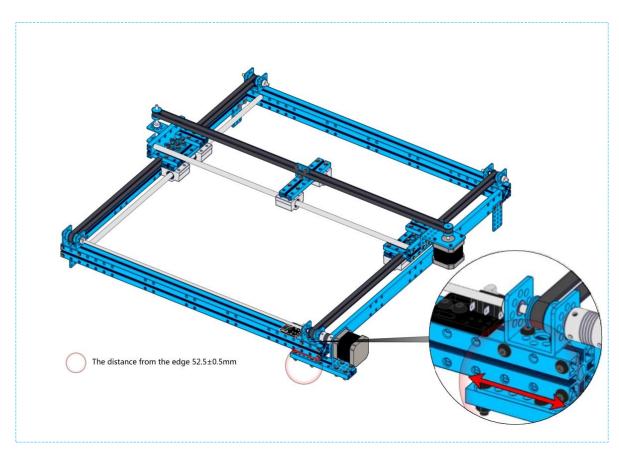

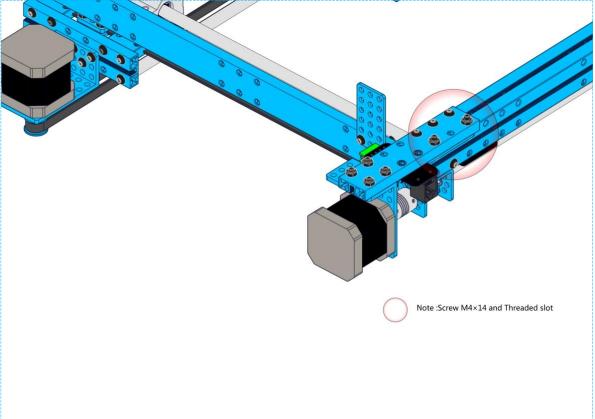

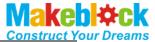

## Step 8 1×Pencil,etc(provide for oneself) 1×Beam 0824 80 1×Beam 0828 16 1×Beam 0808 72/80 1×Micro Servo Fixed Slices 1×9g Micro Servo 1×Threaded Shaft 4x39mm 2×Screw M4×30 2×Screw M4×16 2×Screw M4×8 2×Screw M2×10 3×Nut M4 2×Nut M2 1×Screw Headless M3×5 1×Shaft Collar 4mm 3×Plastic Ring 4x7x2 0

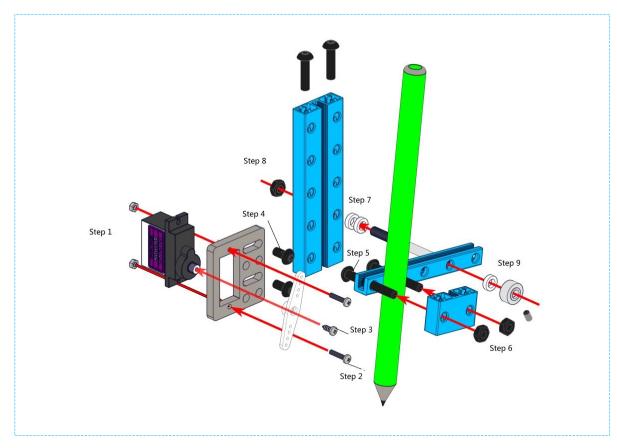

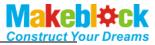

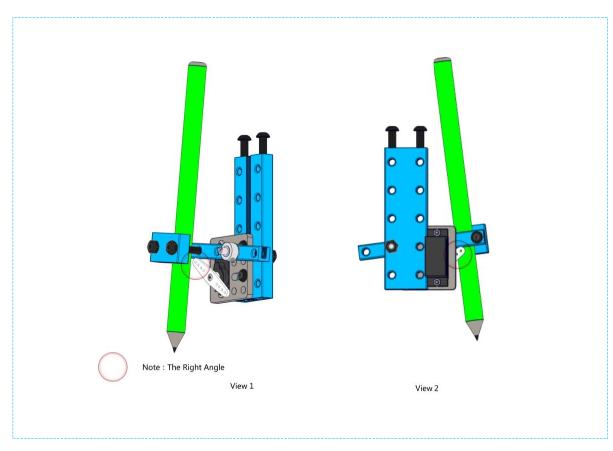

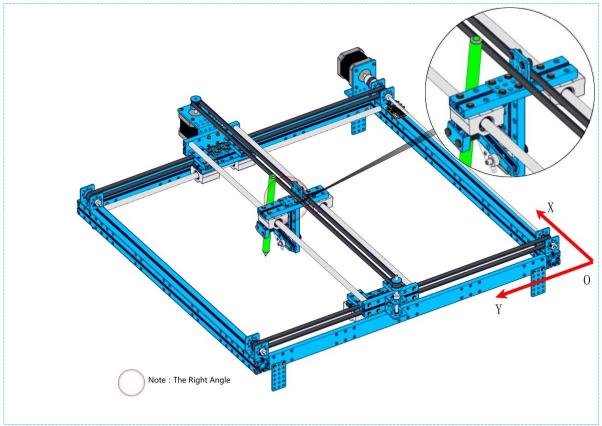

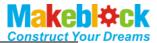

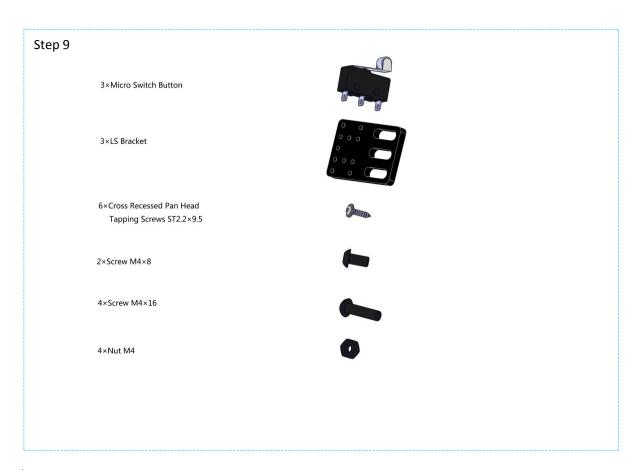

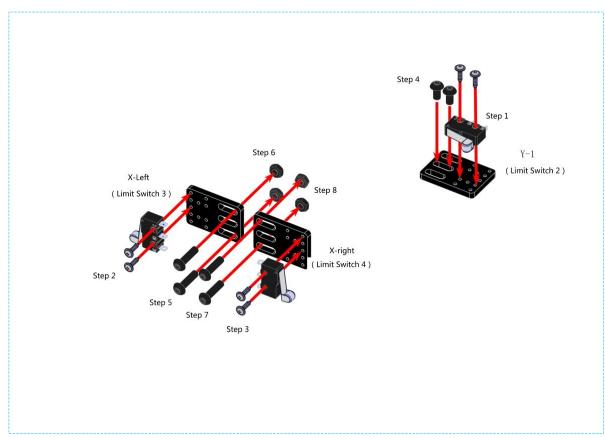

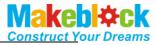

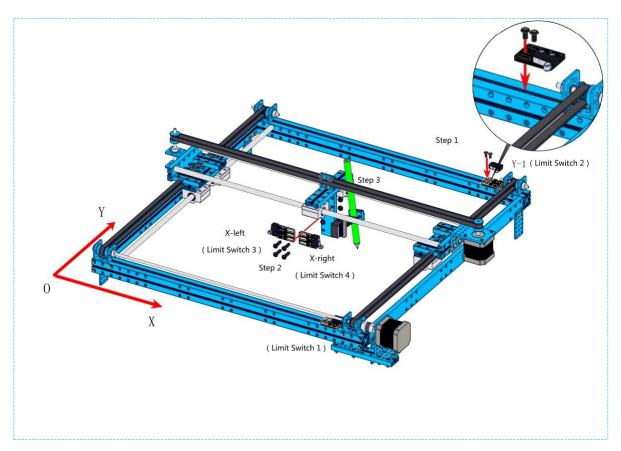

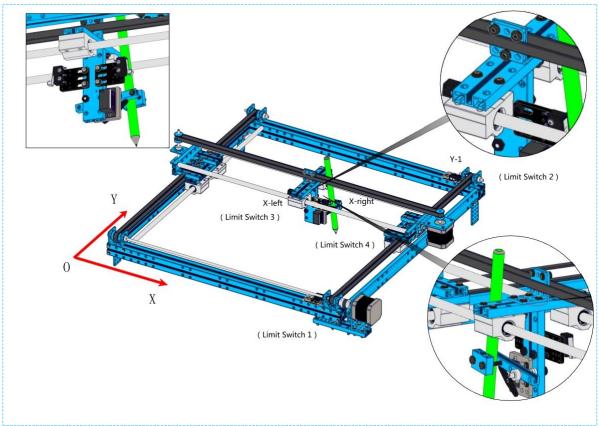

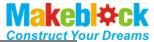

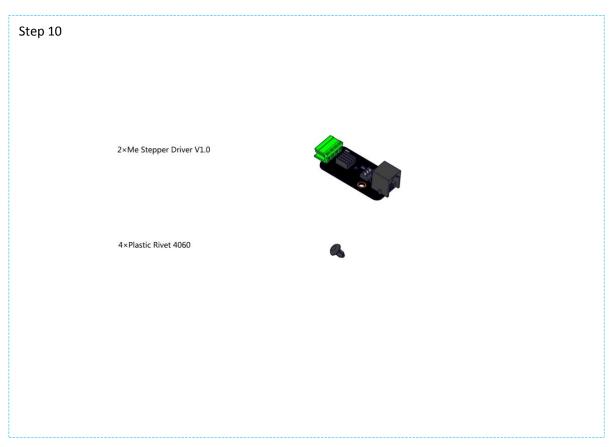

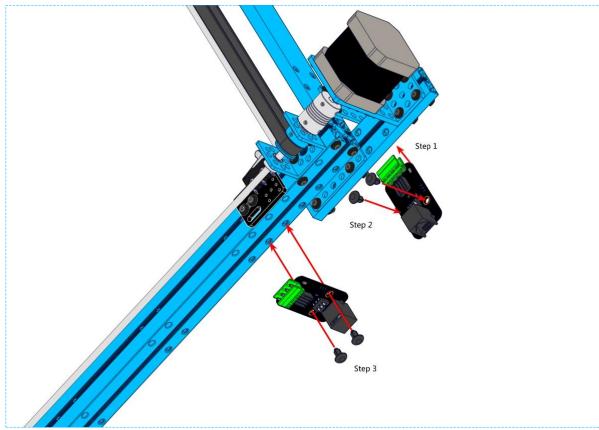

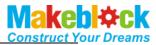

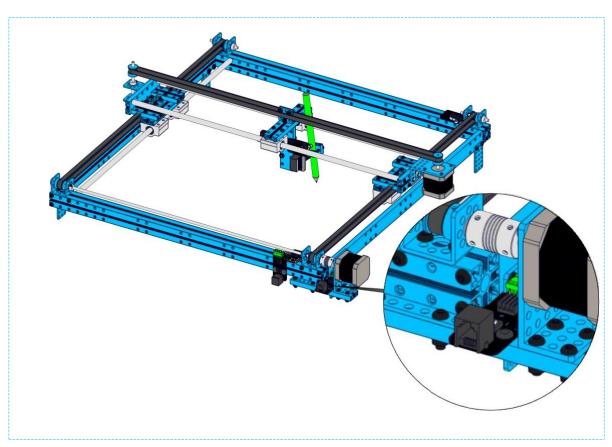

| Step 11 |                      |   |      |
|---------|----------------------|---|------|
|         | 3×Me RJ25 Adapter    |   |      |
|         | 1×Bracket 3×3        |   |      |
|         | 2×Screw M4×8         | • |      |
|         | 4×Plastic Rivet 4060 | ď |      |
|         |                      |   |      |
|         |                      |   |      |
|         |                      |   |      |
|         |                      |   | <br> |

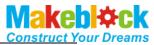

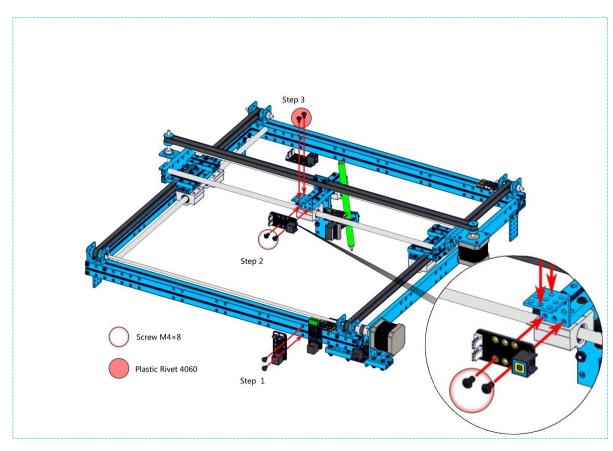

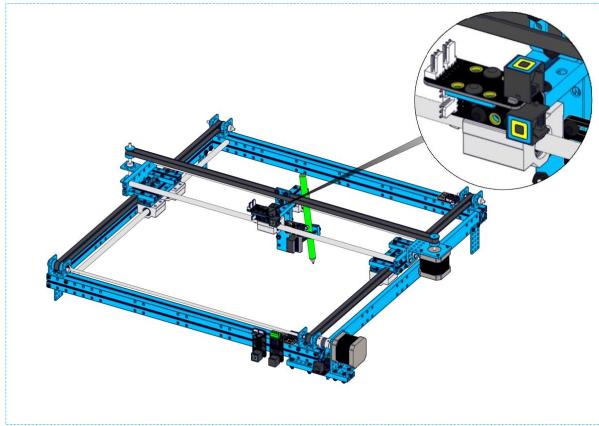

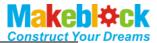

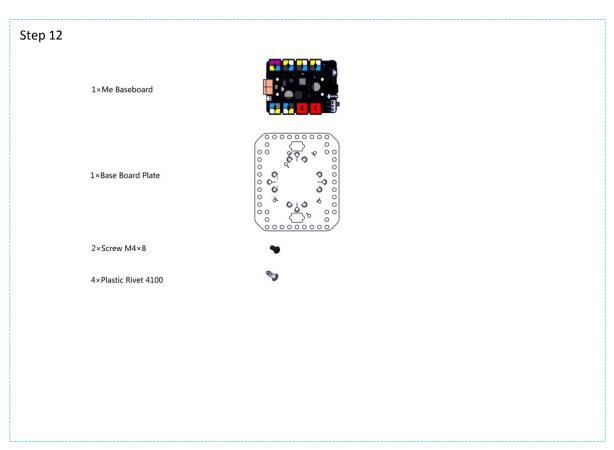

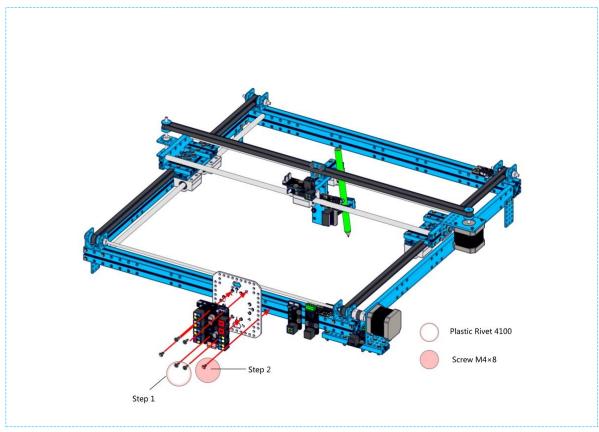

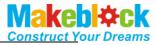

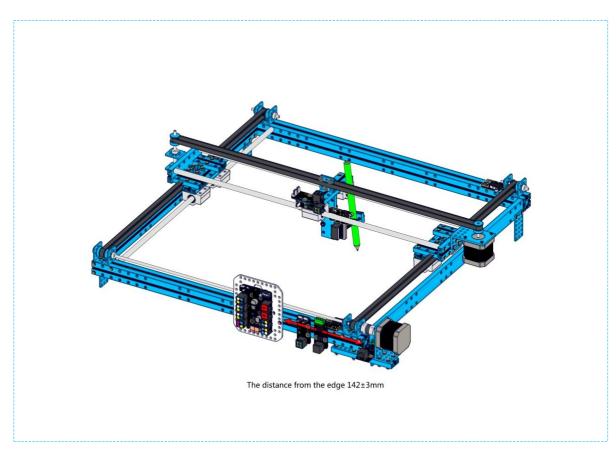

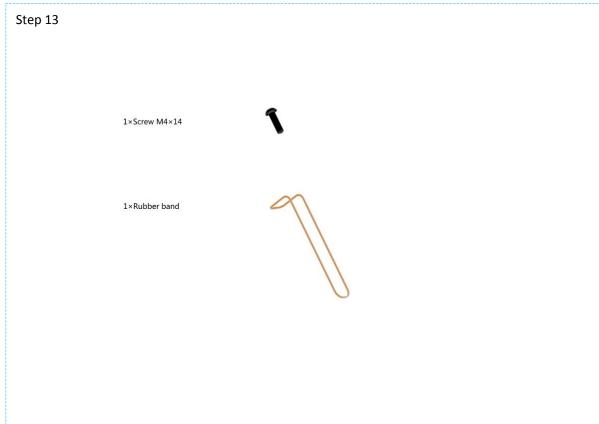

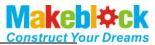

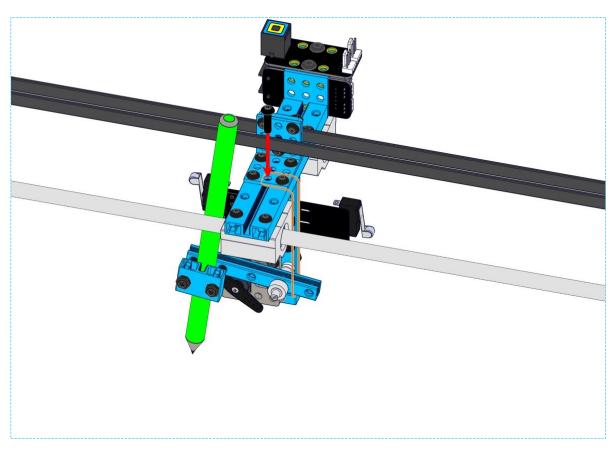

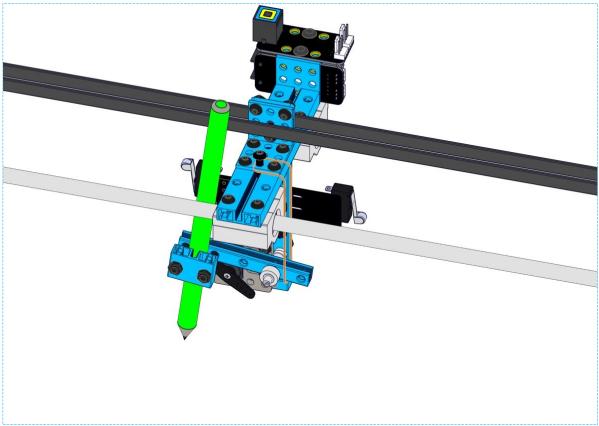

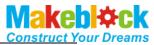

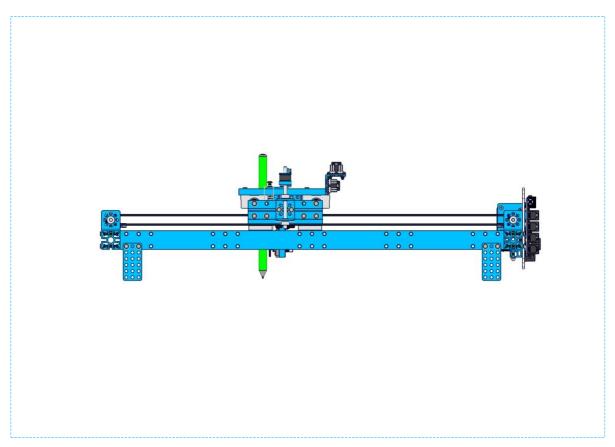

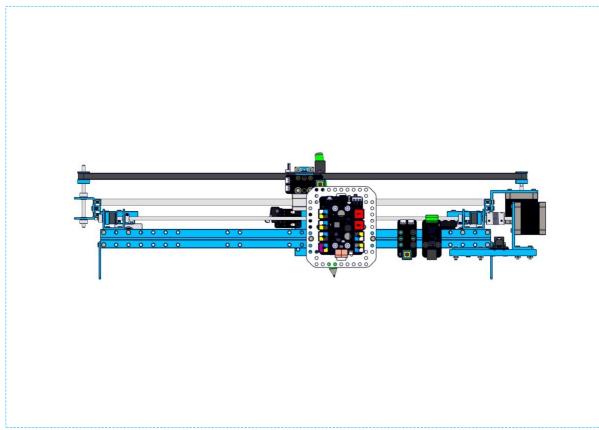

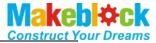

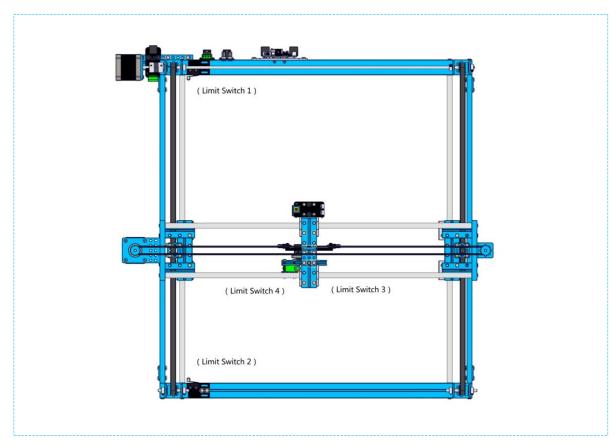

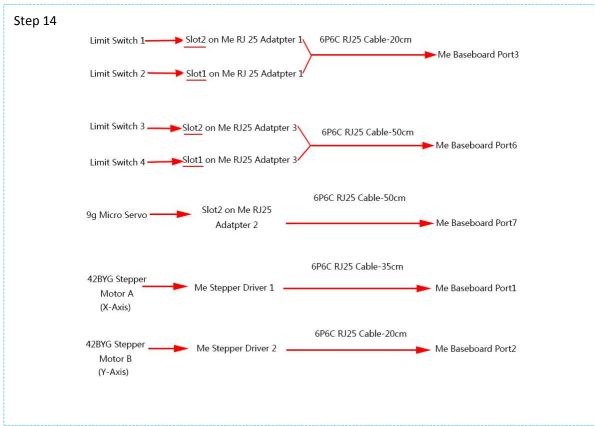

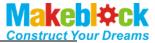

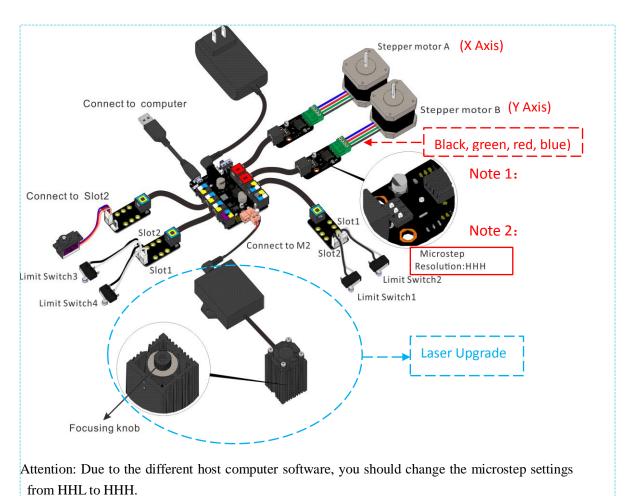

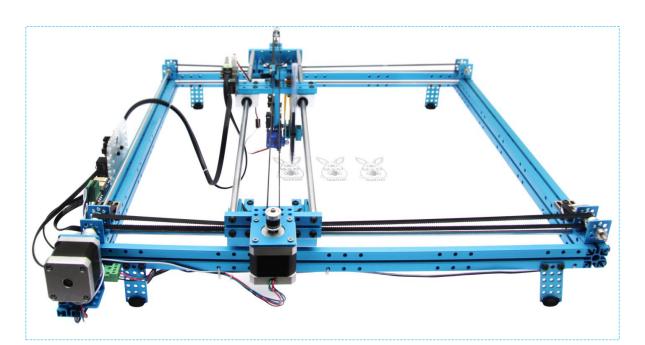

After you finishing this step, congratulations! You can move forward to the next stage – using mDraw to control your robot. Here you go the introduction of software mDraw.

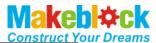

#### 5. mDraw

#### 1. Introduction of mDraw

mDraw is an cross-platform open-source software developed by Makeblock.

**Compatibility**: mDrawBot (mScara, mCar, mEggBot, mSpider), XY Plotter kit (servo mode, laser mode)

OS Environment: Windows, Mac, Linux

**Supported File Type:** \*.svg, \*.bmp (convert to \*.svg)<sup>1</sup>

#### 2. Installation

Download and open the installation pack of mDraw, follow the prompts to install mDraw.<sup>2</sup>

#### 3. Button Function in Main UI

Click in the Drawing zone, robot will move accordingly. Drag the loaded SVG graphics in drawing zone could adjust the size and position of graphics. Size can be adjusted by inputting values in the right-down window directly.

<sup>&</sup>lt;sup>1</sup> All file must be named in English.

<sup>&</sup>lt;sup>2</sup> The installation directory must be named in English.

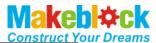

Load in BMP file, mDraw will pop out a dialogue for converting SVG file. Follow the prompts, BMP file can be converted into SVG file.

Load in SVG file, drawing is as follows.

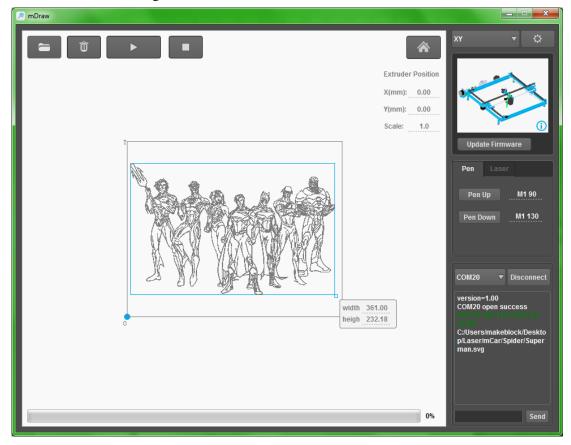

## 4. Setting

#### (1) XY Plotter V2.0

- a. Check and make sure all wiring is correct. Connect robot to computer via USB cable.<sup>3</sup>
- b. Choose XY as robot configuration, select the correct COM port, click "connect", and then click "Update Firmware"). 4

<sup>&</sup>lt;sup>3</sup> For Bluetooth connection, please be sure that you've installed the Bluetooth driver software in computer.

<sup>&</sup>lt;sup>4</sup> You need to click "update firmware" for the first time you use a new configuration, and each time you switched robot configuration.

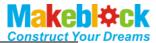

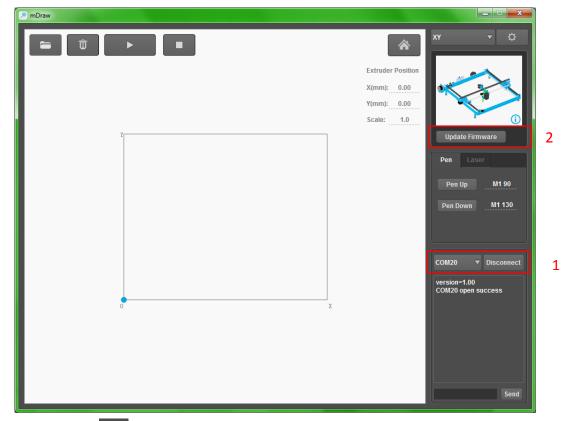

c. Click button to entry the setup window. Generally default value is fine, you can revise parameters per your own necessary.

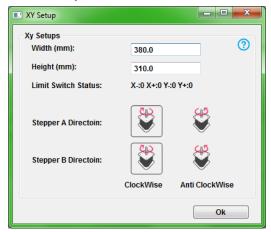

- d. Please keep graphics stay in the rectangle zone, or it will cause abnormal drawing.
- e. Make XY Plotter back to origin point before starting.

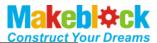

### (2) Configurations of Pen Up and Pen Down

Input value of Pen Up and Pen Down in mDraw, and observe the movement of mDrawBot. If the feedback is correct as below, that means your settings are correct.<sup>5</sup> °

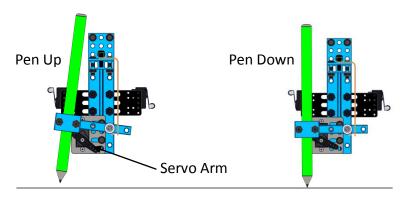

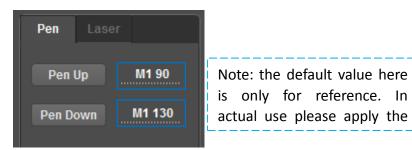

### 6. Samples for Software mDraw and Inkscape

mDraw supports SVG file which is based on open-source software Inkscape. For better experience of mDraw, please learn the basic operation of Inkscape.

- 1. Install Inkscape.
- 2. Create a new vector graphic or open a vector graphic in Inkscape. Inkscape supports to convert other vector types into SVG file, like \*.dxf, \*.cdr (please save as an earlier version) files. Here you go a simple sample.
- 3. We suggest to choose sketch for BMP as below sample.

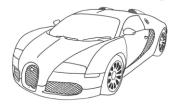

<sup>&</sup>lt;sup>5</sup> If the servo arm cannot reach to below angle, please uninstall the servo arm to re-adjust the installation angle. Please adjust the tightness of rubber band if necessary.

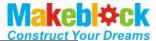

4. Open a BMP file with Inkscape, select the picture, and then click Path->Trace Bitmap.

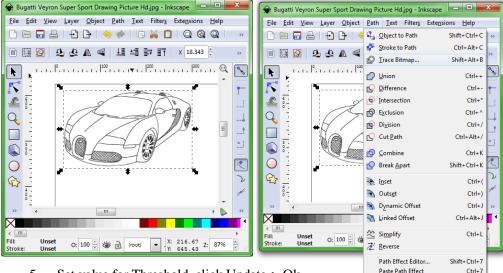

5. Set value for Threshold, click Update-> Ok.

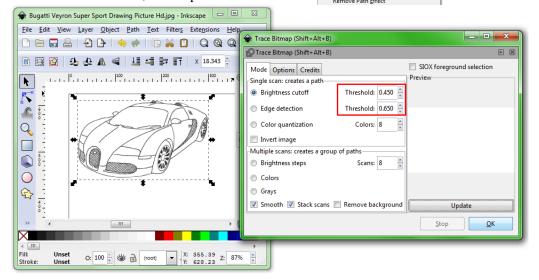

6. Drag out the generated vector graphic, select View -> Display mode -> Outline. Delete the original BMP picture.

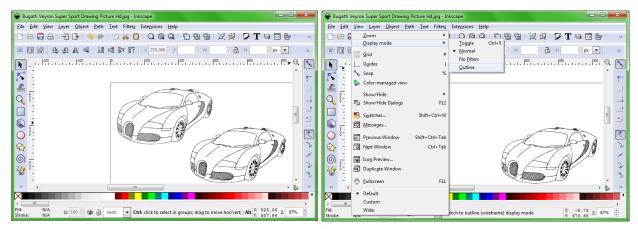

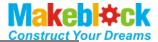

7. Save file as type Plain SVG (\*svg)<sup>6</sup>.

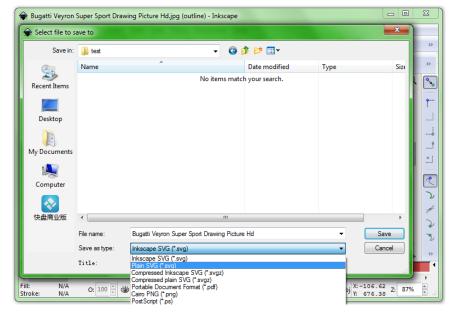

8. Open the SVG file you just saved as below, adjust the position and size, and then click button to start drawing.<sup>7</sup>

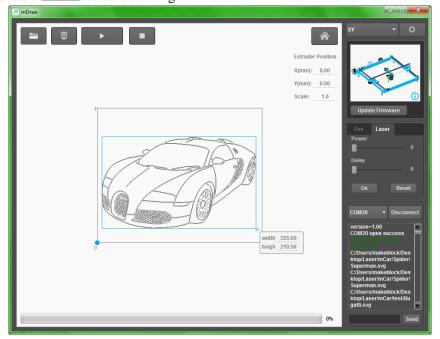

#### 7. FAQs

Q1. Why cannot install driver software for Makeblock Orion?

A: If your computer cannot install driver software for Makeblock Orion successfully, please download the driver installation here and install it manually.

Makeblock Orion driver download link:

http://learn.makeblock.cc/driver\_installation/

<sup>&</sup>lt;sup>6</sup> Please be sure to choose the correct file type, or it will be unsupported.

<sup>&</sup>lt;sup>7</sup> Before you start drawing anything, please check the manual and be sure that the mDrawBot is located at the same position in software.

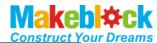

Q2. How to adjust the torque and electric current of stepper motor?

A: You can swirl the tiny knob of stepper motor driver module in "+" direction to increase the torque output if it's not enough.

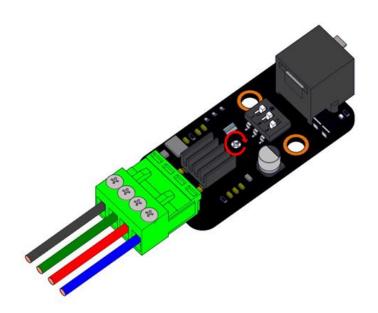

Q3. Why the speed and ratio are incorrect?

A: The microstep presets of mDraw is HHH 1/16. If the speed and ratio are incorrect, please check the setting. Here you go the setting chart and default

|            | 1 | 2 | 3 |
|------------|---|---|---|
| Full speed | L | L | L |
| 1/2        | Н | L | L |
| 1/4        | L | Н | L |
| 1/8        | Н | Н | L |
| 1/16       | Н | Н | Н |

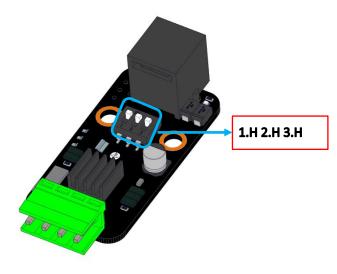

Q4. How to fix the height difference of pen lift mechanism?

A: Check the levelness of your desktop, change a better desktop if it's not good enough.

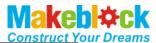

Q5. How to know the corresponding physical position of the graphic in soft UI?

A: Move the machine back to origin position, drag graphic to change its size and position. Lift the pen, click the 4 corners of graphic as below figure, and then observe the movement of machine to identify the graphic's physical size and position.

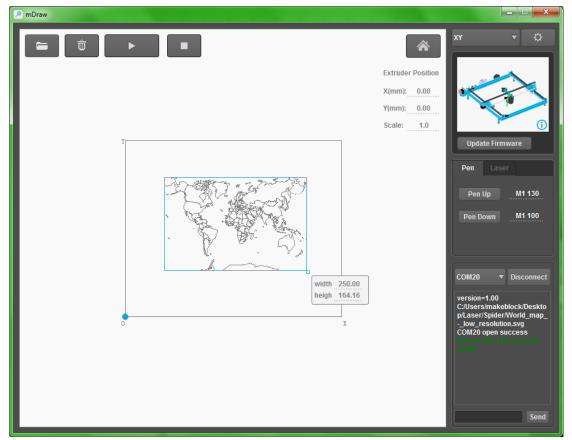

- Q6. How to download the related sources and 3D models?
  - A: Please download related sources at our official Grabcad website.
- Q7. How to convert BMP into SVG?
  - A: Please refer to below teaching videos.

    <a href="https://www.youtube.com/watch?v=W0V-4O9x9Uk">https://www.youtube.com/watch?v=-yBMB5KtZj4</a>
- Q8. How to share your work?
- A: Welcome to upload and share you work at <a href="http://forum.makeblock.cc/category/showcase">http://forum.makeblock.cc/category/showcase</a>.

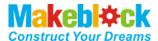

Q9. How to contact us?

A: Welcome to email us at <a href="mailto:support@makeblock.cc">support@makeblock.cc</a>. Or you can contact us at below.

 $\frac{https://www.facebook.com/Makeblock?ref=br\_tf}{https://plus.google.com/102486511775733872783/posts}\\ \frac{https://twitter.com/Makeblock}{https://twitter.com/Makeblock}$ 

Makeblock! Construct Your Dreams!